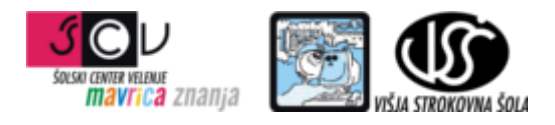

**ZBIRKE PODATKOV 1** mag. Miran Meža **VAJA ŠT. 9 SQL - DML in DDL**

Na primeru zbirke podatkov Sole izvedite spodnje poizvedbe.

## **Naloge izvedite na lokalni bazi.**

- 1. v zbirko podatkov sole dodajte tabelo ravnatelji sol, ki naj vsebuje polja id\_ravnatelja Integer PK ime varchar(20) NOT NULL priimek varchar(20) NOT NULL datum\_pricetka timestamp NOT NULL datum\_konca timestamp spol char(1) NOT NULL
- 2. ustvarite sekvenco seq\_id\_ravnatelja. Začetna vrednost naj bo 1000, inkrement povečevanja naj bo 2
- 3. v tabeli ravnatelji\_sol spremenite ime atributa datum\_konca v datum\_zakljucka
- 4. V tabelo ravnatelji\_sol dodajte atribut id\_sole, ki naj bo tuj ključ tabele sole
- 5. v tabelo ravnatelji sol dodajte poljubne podatke
- 6. ustvarite domeno dspol z zalogo vrednosti 'm' in 'ž' (osnovni podatkovni tip naj bo char(1))
- 7. spremenite podatkovni tip polja spol v tabeli ravnatelji sol iz char(1) v dspol
- 8. spremenite ustvarjeno domeno dspol tako, da bo dovoljevala vnos vrednosti 'm', 'ž', 'M', 'Ž'
- 9. na tabeli ravnatelji\_sol ustvarite index nad poljem datum\_pricetka
- 10. na tabeli obcine spremenite podatkovni tip primarnega ključa v char(3). Izvedite celotno proceduro tako, da bo relacijska struktura ostala enaka
- 11. v tabeli regije spremenite podatkovni tip polja regija v varchar(10). Originalne podatke iz polja regija shranite v novo ustvarjeno polje regija\_orig, ki naj ima isti podatkovni tip kot regija v originalu